# **como criar aposta na galera bet**

- 1. como criar aposta na galera bet
- 2. como criar aposta na galera bet :casa de aposta br
- 3. como criar aposta na galera bet :aposta gratis sportsbet io

### **como criar aposta na galera bet**

Resumo:

**como criar aposta na galera bet : Junte-se à diversão em mka.arq.br! Inscreva-se e desfrute de recompensas exclusivas!** 

contente:

### **como criar aposta na galera bet**

O jogo Aviator no Galera Bet tem se tornado cada vez mais popular entre os brasileiros como uma forma divertida de ganhar dinheiro. Neste artigo, nós vamos lhe mostrar como jogar Aviator, quando é o melhor horário para jogar, e como fazer como criar aposta na galera bet experiência de jogo ser ainda mais emocionante.

#### **como criar aposta na galera bet**

O jogo Aviator é um jogo de casino em como criar aposta na galera bet tempo real, onde o jogador tem que apertar o botão antes que o avião despenque. Quanto mais o jogador esperar, maior será a vitoria. No entanto, se o avião despenchar primeiro, o jogador perderá a aposta.

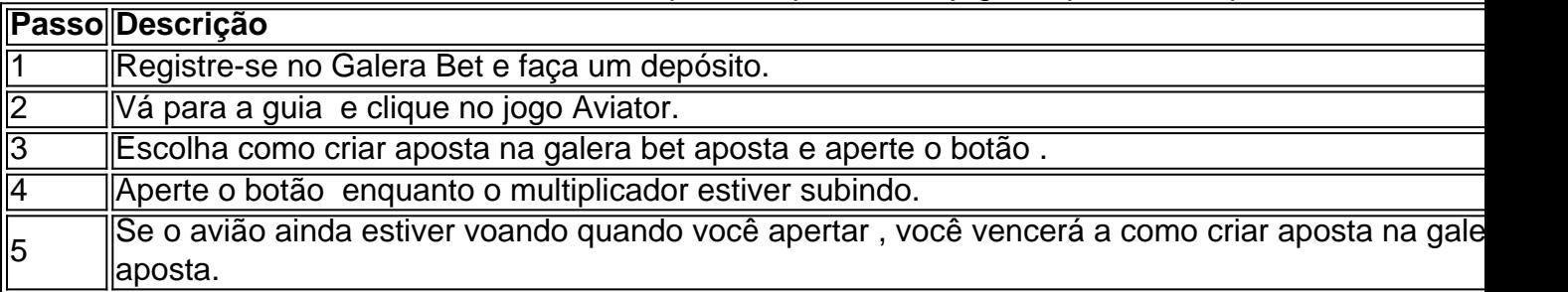

#### **Quando é o melhor horário para jogar o Aviator?**

De acordo com alguns estudos, o melhor horário para jogar o Aviator é durante a madrugada, especialmente nas primeiras horas. Isso porque há menos concorrência e, consequentemente, mais oportunidades para ganhar.

#### **O que fazer se você está tendo dificuldades em como criar aposta na galera bet vencer no Aviator?**

Se você está tendo dificuldades em como criar aposta na galera bet vencer no Aviator, recomendamos praticar antes de começar a jogar com dinheiro real. Você também pode considerar jogar com aposta mínima até ter mais confiança.

#### **Conclusão**

O jogo Aviator no Galera Bet é uma maneira emocionante de jogar e potencialmente ganhar dinheiro. É importante se lembrar de jogar de maneira responsável e não exceder seu orçamento. Boa sorte e divirta-se!

### **como criar aposta na galera bet**

No mundo dos jogos online, ter fundos suficientes é essencial para ter uma boa experiência. Infelizmente, muitos usuários do Galera.bet relatam problemas com "fundos insuficientes", o que pode acabar arruinando a diversão.

Mas o que significa exactamente "fundos insuficientes" e por que é tão importante ter fundos suficientes no Galera.bet? Vamos mergulhar nisso e ver como isso pode ser resolvido.

#### **como criar aposta na galera bet**

Quando você vê a mensagem "fundos insuficientes" no Galera.bet, significa que você não tem saldo suficiente em como criar aposta na galera bet como criar aposta na galera bet conta para realizar uma determinada ação, como jogar um jogo ou fazer uma aposta. Isso pode ser frustrante, especialmente se você estava ansioso para começar a jogar.

#### **Por que é importante ter fundos suficientes no Galera.bet?**

Ter fundos suficientes no Galera.bet é importante por várias razões:

- Você pode aproveitar ao máximo como criar aposta na galera bet experiência de jogo, sem se preocupar em como criar aposta na galera bet ficar sem fundos no meio do caminho.
- Você pode aproveitar as promoções e ofertas especiais do site, o que pode ajudá-lo a economizar dinheiro ao longo do tempo.
- Você pode se manter dentro do orçamento, o que é essencial para manter um jogo responsável.

#### **Como resolver o problema de "fundos insuficientes" no Galera.bet?**

Se você está enfrentando o problema de "fundos insuficientes" no Galera.bet, há algumas coisas que você pode fazer:

- Certifique-se de que você está conectado à como criar aposta na galera bet conta do 1. Galera.bet e que como criar aposta na galera bet conta esteja ativa.
- 2. Verifique seu saldo atual e transfira fundos adicionais se necessário.
- 3. Certifique-se de que você está selecionando a opção certa para fazer como criar aposta na galera bet aposta ou jogar um jogo.
- Se o problema persistir, entre em como criar aposta na galera bet contato com o suporte ao 4. cliente do Galera.bet para obter assistência adicional.

Em resumo, ter fundos suficientes no Galera.bet é essencial para ter uma boa experiência de jogo. Se você estiver enfrentando o problema de "fundos insuficientes", siga as etapas acima para resolver o problema e aproveitar ao máximo como criar aposta na galera bet experiência de jogo no Galera.bet.

# **como criar aposta na galera bet :casa de aposta br**

# **como criar aposta na galera bet**

No mundo dos **esportes**, há tantas emoções e adrenalina que às vezes é difícil conter a vontade de fazer parte de perto ou de longe. Uma maneira divertida e desafiadora de se envolver é através das **apostas esportivas**. No entanto, é fundamental que você esteja ciente de que é necessário ser responsável e consciente ao fazer suas escolhas. Neste artigo, vamos lhe mostrar como fazer **bet** de forma segura e em um site confiável no Brasil!

#### **como criar aposta na galera bet**

No Brasil, existem diversas opções de sites de apostas esportivas, mas um dos favoritos pela **galera** é o Bet365. Este site é mundialmente conhecido e oferece uma ampla variedade de esportes para **bet**, além de um bônus de boas-vindas exclusivo para você começar com o pé direito!

- $\cdot$  Futebol
- Basquete
- Vôlei
- Tênis
- Fórmula 1
- e muitos outros!

#### **Por que o Bet365 é a melhor opção para você?**

Além de uma incrível variedade de esportes e eventos escolhidos com cuidado para você, o Bet365 oferece:

- Streaming ao vivo de eventos esportivos
- Aplicativo móvel para facilitar suas apostas
- Diversos métodos de pagamento, incluindo pagamentos via **Boleto Bancário** ou **Cartão de Crédito**
- Atendimento ao cliente 24h por dia, 7 dias por semana

#### **Comece agora e aproveite o bônus de boas-vindas**

Para começar a fazer suas apostas no Bet365, é simples! Basta acessar o site {w} e realizar seu cadastro. Ao realizar seu primeiro depósito, você poderá aproveitar o bônus de boas-vindas oferecido a todos os novos usuários. Não perca tempo e aproveite essa oportunidade para aumentar suas chances de ganhar nas suas apostas esportivas!

#### **Responsabilidade e diversão vão de mãos dadas**

Lembre-se que, ao fazer **bet**, é importante ser responsável e nunca ultrapassar os limites. A diversão deve ser o ponto central e, se você sentir que está perdendo o controle, não hesite em procurar ajuda. Existem ótimas fontes e linhas de ajuda disponíveis no Brasil para ajudá-lo a manter o controle e continuar se divertindo com as apostas esportivas.

Agora que você sabe como fazer **bet** com segurança e em um site confiável, é hora de se divertir e torcer para que como criar aposta na galera bet equipe favorita ganhe! Boa sorte e, acima de tudo, divirta-se!

### **como criar aposta na galera bet**

Você já ouviu falar que o popular aplicativo de streaming, o BET, está fora do ar no Brasil? Se

sim, você deve se perguntar o que isso significa e o que acontecerá com como criar aposta na galera bet assinatura.

#### **como criar aposta na galera bet**

A empresa responsável pelo aplicativo de streaming, a Black Entertainment Television (BET), anunciou que iria descontinuar o serviço no Brasil em 31 de março de 2023. Isso significa que os assinantes brasileiros não poderão mais acessar o conteúdo do BET após essa data.

#### **Por que o BET saiu do ar no Brasil?**

A empresa não divulgou detalhes sobre o motivo específico da descontinuação do serviço no Brasil. No entanto, é possível que a decisão tenha sido tomada em função de fatores econômicos ou regulatórios.

#### **O que os assinantes do BET devem fazer?**

Os assinantes do BET no Brasil devem se preparar para a descontinuação do serviço. Eles podem considerar outras opções de streaming, como Netflix, Amazon Prime Video ou Globoplay, para continuar assistindo a conteúdo de entretenimento.

- Netflix oferece uma ampla variedade de filmes, séries e documentários, além de produções originais.
- Amazon Prime Video também oferece uma ampla variedade de conteúdo, incluindo produções exclusivas e esportes ao vivo.
- Globoplay é uma plataforma de streaming brasileira que oferece conteúdo exclusivo, além de programas de televisão e filmes.

#### **Conclusão**

A descontinuação do BET no Brasil pode ser uma decepção para muitos assinantes, mas existem outras opções de streaming disponíveis no mercado. É importante que os assinantes se mantenham informados sobre as mudanças no mercado de streaming e escolham a plataforma que melhor atende às suas necessidades.

Autor: IA Virtual

## **como criar aposta na galera bet :aposta gratis sportsbet io**

## **Base de cooperación logística sino-kazaja acerca al Kazajistán al mar**

Como primer proyecto tangible de la Iniciativa del Cinturón y la Ruta que se implementa, la base de cooperación logística sino-kazaja en el puerto de Lianyungang se inauguró oficialmente en mayo de 2014, en presencia de los jefes de Estado de los dos países. Esto proporcionó al Kazajistán, el país más grande del mundo sin litoral, una "salida" para sus productos.

A través de los trenes de carga China-Europa, equipos electromecánicos, productos electrónicos y mercancías de uso diario "Made in China" son enviados a través del Kazajistán a los mercados de Asia Central y Europa.

Productos kazajos, como aceros y fertilizantes, son transportados hasta el puerto de

Lianyungang, desde donde parten hacia el vasto Océano Pacífico.

Después de 10 años de desarrollo, la base de cooperación logística se ha convertido en una plataforma económica internacional para el tránsito, almacenamiento y comercio entre los cinco países de Asia Central, promoviendo la conectividad entre China y estos países.

#### **0 comentarios**

Author: mka.arq.br Subject: como criar aposta na galera bet Keywords: como criar aposta na galera bet Update: 2024/7/11 12:57:55